PunyInform

### **PunyInform**

*An Inform library for writing small and fast text adventures.*

Version 1.7, 4 November 2020

PunyInform was conceived and designed by Johan Berntsson and Fredrik Ramsberg. Coding by Johan Berntsson, Fredrik Ramsberg, Pablo Martinez and Tomas Öberg. Includes code from the Inform 6 standard library, by Graham Nelson. Thanks to Stefan Vogt, Jason Compton, John Wilson, Hugo Labrande and Richard Fairweather for advice, testing, code contributions and promotion. Thanks to David Kinder and Andrew Plotkin for helping out with compiler issues and sharing their deep knowledge of the compiler. Huge thanks to Graham Nelson for creating the Inform 6 compiler and library in the first place.

# **Contents**

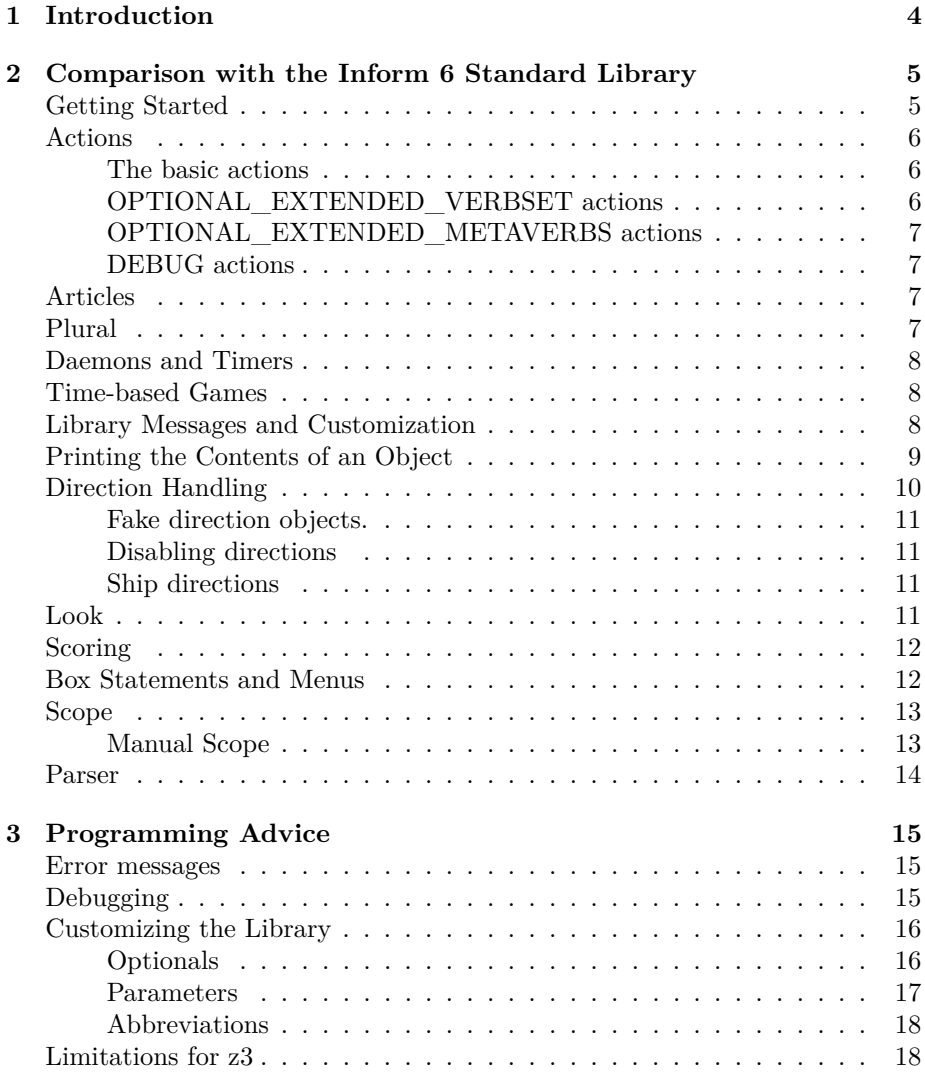

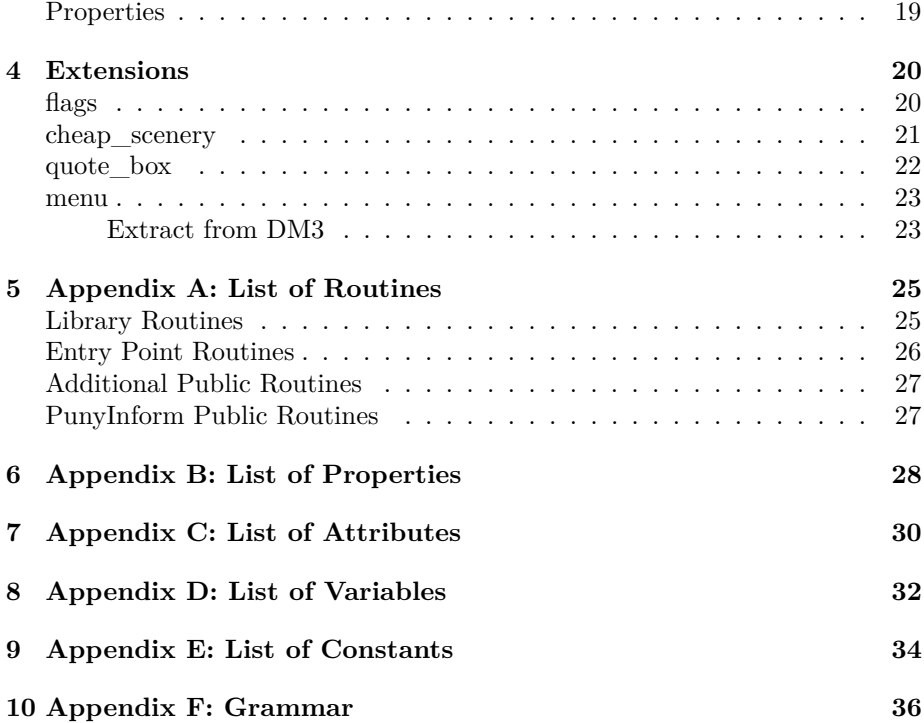

# <span id="page-4-0"></span>**Introduction**

PunyInform is a library written in Inform 6 which allows people to create text adventures/interactive fiction using the Z-machine virtual machine.

The main goal of PunyInform is to allow for games which are fast and have a small memory footprint. This should make the games run well on older architectures, such as the 8 bit computers of the 1980s. Our main target is to make it suitable for games on the Commodore 64 using Ozmoo (https://github.com/johanberntsson/ozmoo)

PunyInform is based on the Inform 6 standard library, developed by Graham Nelson. In this document DM4 refers to the *Inform Designer's Manual, 4th edition*, which is availble online at: [http://www.inform-fiction.org/manual/html/](http://www.inform-fiction.org/manual/html/index.html) [index.html](http://www.inform-fiction.org/manual/html/index.html)

A PunyInform game can be compiled to Z-code version 3, 5 or 8 (z3, z5 or z8), but not Glulx. To compile games using PunyInform, you need the official Inform compiler maintained by David Kinder, at [https://github.com/DavidKinder/](https://github.com/DavidKinder/Inform6) [Inform6.](https://github.com/DavidKinder/Inform6) Binaries can be found at [if-archive.](http://www.ifarchive.org/indexes/if-archiveXinfocomXcompilersXinform6Xexecutables.html) Please note that PunyInform uses features that were introduced in Inform v6.34 and using earlier versions of the compiler will cause errors.

# <span id="page-5-0"></span>**Comparison with the Inform 6 Standard Library**

A game written in PunyInform is very similar to a game written with the Inform 6 standard library. However, there are some major differences that are documented in this section.

## <span id="page-5-1"></span>**Getting Started**

To compile a game, unpack the files, place the Inform 6.34 compiler binary (Get the source or an executable at [http://www.ifarchive.org/indexes/if](http://www.ifarchive.org/indexes/if-archiveXinfocomXcompilersXinform6.html)[archiveXinfocomXcompilersXinform6.html\)](http://www.ifarchive.org/indexes/if-archiveXinfocomXcompilersXinform6.html) in the base directory, and type i.e. inform6 +lib -v3 -s -e library\_of\_horror.inf (type inform6 -h2 for an explanation of all commandline switches).

You can use the minimal.inf file, supplied with PunyInform, as a starting point for developing a new game.

The general pattern of a PunyInform game is:

```
Constant INITIAL_LOCATION_VALUE = ...;
! define library constants here
Include "globals.h";
! define your own global variables here
! add extension routines and other library customizations here
Include "puny.h";
```

```
! add normal game code here
[Initialise;
  "Welcome to the game!";
];
```
All library constants, including Story, Headline, MAX\_SCORE, OBJECT\_SCORE, ROOM\_SCORE, NUMBER\_TASKS, TASKS\_PROVIDED, AMUSING\_PROVIDED, MAX\_CARRIED and SACK\_OBJECT should be defined before including globals.h, if needed. The roles of these constants are documented in DM4.

Library customization, such as supplying a library extension point like PrintTask, goes between the globals.h and puny.h inclusions.

After the includes you add game code and an Initialise routine, as in other Inform games.

### <span id="page-6-0"></span>**Actions**

PunyInform has most of the actions that the standard library has, but they are divided into four sets. The basic set of actions is part of the core library. Then there is a set of normal actions which can be enabled by defining the constant OPTIONAL\_EXTENDED\_VERBSET and a set of meta actions which can be enabled by defining OPTIONAL\_EXTENDED\_METAVERBS. Finally, just as in the standard library, there is a set of debug verbs, which can be enabled by defining the symbol DEBUG.

#### <span id="page-6-1"></span>**The basic actions**

Normal actions: Answer, Ask, AskTo, AskFor, Attack, Close, Consult, Cut, Dig, Disrobe, Drink, Drop, Eat, Enter, Examine, Exit, Fill, GetOff, Give, Go, Inv, Insert, Jump, JumpOver, Listen, Lock, Look, Open, Pull, Push, PushDir, PutOn, Remove, Rub, Search, Show, Smell, SwitchOff, SwitchOn, Take, Tie, Tell, ThrowAt, Touch, Transfer, Turn, Unlock, Wait, Wear.

Meta actions: Again, FullScore, LookModeNormal, LookModeLong, Look-ModeShort, NotifyOn, NotifyOff, Oops, OopsCorrection, Quit, Restart, Restore, Save, Score, Version.

### <span id="page-6-2"></span>**OPTIONAL\_EXTENDED\_VERBSET actions**

Normal actions: Blow, Burn, Buy, Empty, EmptyT, GoIn, Kiss, Mild, No, Pray, Set, SetTo, Sing, Sleep, Sorry, Strong, Squeeze, Swim, Swing, Taste, Think, Wake, WakeOther, Wave, WaveHands, Yes.

### <span id="page-7-0"></span>**OPTIONAL\_EXTENDED\_METAVERBS actions**

Meta actions: CommandsOn, CommandsOff, CommandsRead, Places, Objects, ScriptOn, ScriptOff, Verify.

Note: Places and Objects can be disabled by defining the constant NO\_PLACES.

### <span id="page-7-1"></span>**DEBUG actions**

Meta actions: ActionsOn, ActionsOff, GoNear, Pronouns, Purloin, RandomSeed, RoutinesOn, RoutinesOff, Scope, TimersOn, TimersOff, Tree.

### <span id="page-7-2"></span>**Articles**

PunyInform, unlike the Inform standard library, will not figure out when an object should have the indefinite article "an". You need to specify it using the article property every time it should be "an". Example:

```
Object Umbrella "umbrella"
    with
        name 'umbrella',
        article "an";
```
Another difference is that PunyInform doesn't support the articles (note the s) property. This was only added to the Inform library because it's useful for some languages other than English.

## <span id="page-7-3"></span>**Plural**

PunyInform can handle a collection of objects as long as they can be described with full names, but it does not offer support for indistinguishable objects. The library supports pluralname and the plural marking on dictionary words with the //p suffix.

For example

```
Object -> RedBook "red book"
    with name 'red' 'book' 'books//p';
Object -> BlueBook "blue book"
    with name 'blue' 'book' 'books//p';
can be used like
> take book
Do you mean the red book, or the blue book? > red
Taken.
```
> drop book Dropped.

> take all books red book: Taken. blue book: Taken.

### <span id="page-8-0"></span>**Daemons and Timers**

Property daemon is an alias for property time\_out. This means you can't have a daemon and a timer on the same object. If you want both, put one of them in another object, possibly a dummy object whose only purpose is to hold the timer/daemon.

## <span id="page-8-1"></span>**Time-based Games**

PunyInform supports time-based games as described in DM4. To show time in the status line, put Statusline time; in the beginning of the source, and add a call to SetTime in the initialise routine.

```
Statusline time;
Include "globals.h";
Include "puny.h";
[Initialise;
    SetTime(1 * 60 + 5, 5); ! 1:05 am, each turn 5 minutes
];
```
## <span id="page-8-2"></span>**Library Messages and Customization**

All system messages that can be replaced can be found in the file messages.h.

PunyInform uses two form of library messages: static strings and complex messages. A typical static string is "Taken.". If a message has parts that vary, if the same message should be shared by several different message identifiers, or a newline should NOT be printed after the message, the message needs to be a complex message. A complex message has its own piece of code to print it.

Each message is defined as either a static string or a complex message in messages.h. If you want to replace a message, you can choose to replace it with a static string or a complex message, regardless of its type in messages.h. You do this by defining constants and possibly a LibraryMessages routine before the inclusion of puny.h.

To replace a message with a static string, define a constant with the same name as the message identifier and give it a string value, i.e:

Constant MSG\_INSERT\_NO\_ROOM "It's kinda full already, I'm afraid.";

To replace a message with a complex message, define a constant with the same name as the message identifier, give it a value in the range 1000-1299 and provide a LibraryMessages routine to handle it, i.e:

Constant MSG\_EXAMINE\_NOTHING\_SPECIAL 1000;

```
[LibraryMessages p_msg p_arg_1 p_arg_2;
    switch(p_msg) {
   MSG_EXAMINE_NOTHING_SPECIAL:
        print_ret (The) noun, " looks perfectly normal in every way.";
    }
   rfalse;
];
```
The LibraryMessages routine takes three arguments - a message identifier  $(p_{\text{mag}})$  and two optional arguments  $(p_{\text{arg}}_1$  and  $p_{\text{arg}}_2$ ) which a few messages use. The return value of this routine is unimportant.

IMPORTANT: If you have defined a constant to replace a certain error message with a complex message, you *have to* print something for this message.

### <span id="page-9-0"></span>**Printing the Contents of an Object**

The standard library provides the routine WriteListFrom(). PunyInform provides PrintContents() instead. While not quite as versatile as WriteListFrom, it's meant to be easy to use, easy to remember how to use, and powerful enough to cover the needs for most situations. This is how it works:

```
PrintContents(p_first_text, p_obj, p_check_workflag);
Print what's in/on p_obj recursively.
```

```
p_first_text:
     A string containing a message to be printed before printing
     the first item in/on p_obj. Can also be 0 to not print a
     text, or a routine, which will then be called with p_obj as
     an argument.
p_obj:
     The container/supporter/person whose contents we want to list.
p_check_workflag:
     If true, only list objects which have the workflag set (this
    rule only applies on the top level.
Return value:
     true if any items were printed, false if not.
Typical usage:
```
if(PrintContents("On the table you can see ", OakTable)) print ".";

## <span id="page-10-0"></span>**Direction Handling**

The Compass and the twelve direction objects, as described in DM4, are not available in PunyInform. Instead, there is a single object called Directions and two global variables called selected\_direction and selected\_direction\_index. This helps in keeping the object count down, considering that a z3 game can have no more than 255 objects.

Whenever the player has typed a direction, noun is Directions and selected\_direction contains the property number for the direction the player typed. If the player didn't type a direction, selected\_direction is 0. The name of the Direction object is always the currently selected direction, or "direction" if no direction is selected. So, to implement a robot which will stop the player from going north or east, one might write a react\_before routine like this:

```
Object Robot "Floyd"
    with
        react_before [;
            Go:
                if(selected_direction == n_to or e_to)
                     "~My mother always told me to avoid going ",
                     (name) Directions, ".~, says Floyd.";
        ],
    has animate;
```
selected\_direction\_index can be used to look up the dictionary words which refer to that direction, the property number and the name of the direction:

```
! prints the short dictionary word, like 'n//'
print (address) abbr_direction_array-->selected_direction_index;
! prints the long dictionary word, like 'north'
print (address) full_direction_array-->selected_direction_index;
! prints the property number, like 7
print direction_properties_array-->selected_direction_index;
! prints the direction name, like "north"
print (string) direction_name_array-->selected_direction_index;
```
Each of these arrays is a table, so all of them have the number of directions as element 0. The number of directions is also held in the constant DIREC-TION\_COUNT. This is useful if you're writing a library extension and want to iterate over all directions in a safe manner. Please note that the directions are stored in element 1 .. DIRECTION COUNT in these arrays.

### <span id="page-11-0"></span>**Fake direction objects.**

For each direction, there is also a fake direction object: FAKE\_N\_OBJ, FAKE\_SW\_OBJ, FAKE\_OUT\_OBJ etc. If you need to generate an action in code which has a direction in it, this requires using the corresponding fake direction object, like this:

<<Go FAKE\_N\_OBJ>>; <<Push Stone FAKE\_NW\_OBJ>>;

If you want to go in a direction and you know the property number for that direction, you can find the corresponding fake direction object by calling DirPropTo-FakeObj():

```
dir_prop = ne_to; ! Or any direction you like
fake_obj = DirPropToFakeObj(dir_prop);
<<Go fake_obj>>;
```
There is also an inverse of this function, called FakeObjToDirProp(), which may come in handy in some situations.

Each fake direction object is just a constant. PunyInform recognizes these constants and sets selected\_direction and selected\_direction\_index properly. As far as we can tell, the only use for the fake direction objects is in actions in code as outlined above.

#### <span id="page-11-1"></span>**Disabling directions**

If you (perhaps temporarily) don't want the game to recognize any directions, you can set the global variable normal\_directions\_enabled to false.

#### <span id="page-11-2"></span>**Ship directions**

If you define the constant OPTIONAL\_SHIP\_DIRECTIONS, the parser will recognize 'fore' and 'f' as synonyms for north, 'aft' and 'a' as synonyms for south, 'port' and 'p' as synonyms for west, and 'starboard' and 'sb' as synonyms for east.

If you (temporarily) don't want the game to recognize ship directions, you can set the global variable ship\_directions\_enabled to false.

## <span id="page-11-3"></span>**Look**

PunyInform, unlike the standard library, doesn't support using the describe property for room descriptions. The description property works, of course.

When deciding how to show objects, these are the rules that apply in PunyInform:

• If the object provides describe, print or run it. If it's a string, or it's a routine and it returns true, the object will not be described any further.

Note that this string or routine should start by printing a newline, unless it's a routine which decides not to print anything at all.

- We will now figure out which the current description property of the object is:
	- **–** If the object is a container or a door, it's when\_open or when\_closed, depending on its state.
	- **–** If the object is a switchable object, it's when\_on or when\_off, depending on its state.
	- **–** Otherwise, it's initial.
- If the object provides this property AND the object hasnt moved or the property is when\_off or when\_closed, then print a newline and run or print the string or routine held in the property.
- If, according to the above rules, nothing has yet been printed, include the object in the list of objects printed at the end.

Note: Thanks to aliasing, PunyInform uses only 28 common properties, which is 20 less than the Inform 6 library. This is necessary to support compiling to z3. However, this also means the library can't tell if an object provides initial, when\_on or when\_open - these are in fact all aliases for the same property. For this reason, the printing rules described above must be a little restrictive. In fact, the Inform Designer's Manual, 4th ed. describes rules which are equally restrictive, since Inform 6 used aliasing as well when the DM4 was released, but newer versions of the Inform 6 library are actually smarter than the DM4 says and will look at which properties are provided and act accordingly. For PunyInform, whenever you have problems getting the results you want using when\_on, when\_open etc, write the logic you like in a describe routine instead. That way you can make it work exactly the way you want.

## <span id="page-12-0"></span>**Scoring**

Scoring works as in DM4, but it divided into basic scoring using the score and MAX SCORE variables, and extended scoring which is enabled by defining the OPTIONAL\_FULL\_SCORE global in the game. When OPTIONAL\_FULL\_SCORE is defined, then full scoring is available, with the "full score" command, tasks as described in DM4, and the scored attribute for scoring objects and locations in the game using the OBJECT\_SCORE and ROOM\_SCORE constants.

## <span id="page-12-1"></span>**Box Statements and Menus**

The box statement is not available in version 3 games, and the usual menu extensions will not work either since version 3 games lack cursor control commands. Instead PunyInform provides an extension that approximates this functionality. See the Extensions section for more detail.

### <span id="page-13-0"></span>**Scope**

Scope in PunyInform is a list of things you can interact with. This includes things you can see in the room description, but can also include abstract concepts such as directions and discussion topics. Two library routines enable you to see what's in scope and what isn't. The first, TestScope(obj, actor), simply returns true or false according to whether or not obj is in scope. The second is LoopOverScope(routine, actor) and calls the given routine for each object in scope. In each case the actor given is optional, and if it's omitted, scope is worked out for the player as usual.

The routines ScopeCeiling, LoopOverScope, ScopeWithin and TestScope are implemented as described in DM4. Two routines are used to determine if you can touch or see an object: ObjectIsUntouchable(obj, flag) and ObjectIsInvisible(obj, flag). Both functions return true if the obj is untouchable or invisible from the player's point of view. If flag is true, then the routine never writes anything and only returns true or false to say if the obj was untouchable/invisible or not. If flag is false, the routine will also write messages like "You can't because . . . is in the way." when a problem was found.

The standard Inform parser uses a number of internal scope variables that are not used in PunyInform, including scope\_reason. Code that relies on these variables has to be rewritten. However, scope\_stage is supported and is used when the scope token is used, so constructs like the code fragment below work as described in DM4.

```
Object questions "questions";
Object -> "apollo"
 with name 'apollo',
       description "Apollo is a Greek god.";
[ QueryTopic;
  switch (scope_stage) {
      1: rfalse;
      2: ScopeWithin(questions); rtrue;
      3: "At the moment, even the simplest questions confuse you.";
 }
];
[ QuerySub; noun.description();];
```
#### <span id="page-13-2"></span>Verb 'what' \* 'is'/'was' scope=QueryTopic -> Query;

### <span id="page-13-1"></span>**Manual Scope**

Normally, PunyInform updates the scope when a turn starts, before the after routines are run, before the timers and daemons are run, and before each\_turn is run. To get the best possible performance, you can switch to manual scope updates. You do this by defining the constant OPTIONAL\_MANUAL\_SCOPE. With manual scope enabled, scope is only updated at the start of each turn AND when the program signals that an update may be needed. You signal this by setting the variable scope\_modified to true. A simple rule is to do this anytime you use move or remove or you alter any of the attributes open, transparent, light. This is already in place in the PlayerTo routine as well as in the action routines for Open, Close, Take, Drop etc. Sample usage:

```
Object Teleporter "teleporter"
 with
    name 'teleporter',
    capacity 1,
    before [ c;
      SwitchOn:
        c = child(self);if(c \sim = 0) {
          move c to SecretChamber;
          scope_modified = true;
          print_ret (The) c, " disappears!";
        }
    ],
 has container openable transparent;
```
### <span id="page-14-0"></span>**Parser**

The parser is to a large extent compatible with Inform, for example wn, NextWord() and NextWordStopped() are implemented, and noun/second/inp1/inp2/special\_number/parsed\_number work the same.

General parse routines are supported with the exception of GRP\_REPARSE which isn't supported. The reason for this is that version 3 games cannot retokenise the input from the reconstructed string.

# <span id="page-15-0"></span>**Programming Advice**

### <span id="page-15-1"></span>**Error messages**

The Inform standard veneer routine for printing informative messages for all sorts of runtime errors that can occur is replaced with a simpler routine in PunyInform, saving about 1.5 KB. However, the original routine is used if the constant RUNTIME\_ERRORS is set to 2.

## <span id="page-15-2"></span>**Debugging**

By defining the constant DEBUG (or adding -D to the inform 6 compiler commandline), the game is compiled in debug mode. This means a number of meta verbs are available for inspecting the game world and examining which routines and actions are executed. These are the debug verbs supplied:

*TREE* : Show the object tree for the current location. *TREE [object]* : Show the object tree for this object.

*GONEAR [object]* : Teleport to the location of the object.

*SCOPE [actor]* : List the objects which are currently in scope for the actor. Actor defaults to player.

*PRONOUNS* : List what he, she, it and them are currently referring to.

*RANDOM [number]* : Seed the pseudo-random number generator, to make randomization predictable. Number defaults to 100.

*PURLOIN [object]* : Teleport the object into your inventory, no matter where it is.

*ROUTINES [on/off]* : Show which routines are being executed.

*ACTIONS [on/off]* : Show which actions are being invoked.

*TIMERS [on/off]* : Show which timers and daemons are being executed.

Please note: Debug mode uses some convenient features of the Z-machine which are not supported on all of the old Z-code interpreters which Infocom made. Please do your debugging on modern interpreters like Frotz, Bocfel, Ozmoo etc. After all Debug mode is meant for debugging your Inform code, not for debugging Z-code interpreters.

## <span id="page-16-0"></span>**Customizing the Library**

PunyInform is designed to be as small as possible to run well on old computers, and some features that add to the size have been made optional. If you want to enable these features, add a line like "Constant OPTIONAL\_GUESS\_MISSING\_NOUN;" before including globals.h, but keep in mind that it will make the game larger. You can also change some parameters in the library from their default values to further adjust the library size as needed. Finally you can use abbreviations to reduce the game size further. PunyInform includes a set of standard abbreviations which can be enabled as needed.

These customizations are described in detail in the following sections.

#### <span id="page-16-1"></span>**Optionals**

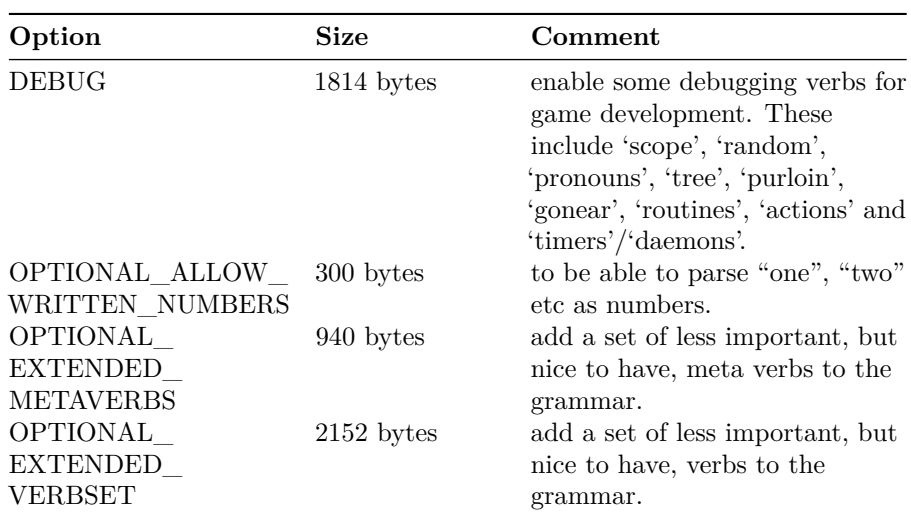

The optional parts of PunyLib can be enabled with these constants:

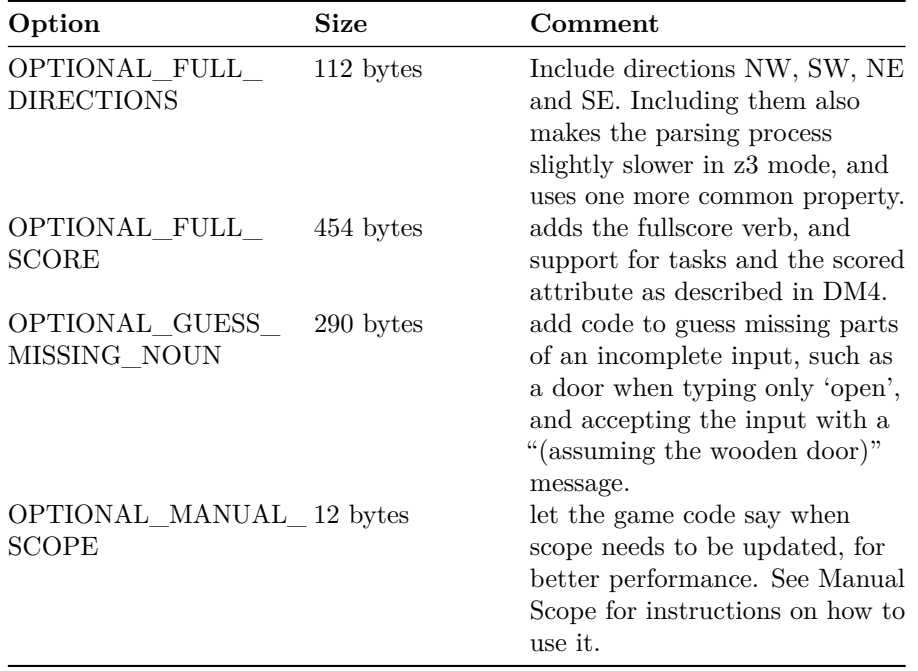

## <span id="page-17-0"></span>**Parameters**

The parameters listed in the table below can be adjusted in a game by redefining them before globals.h is included.

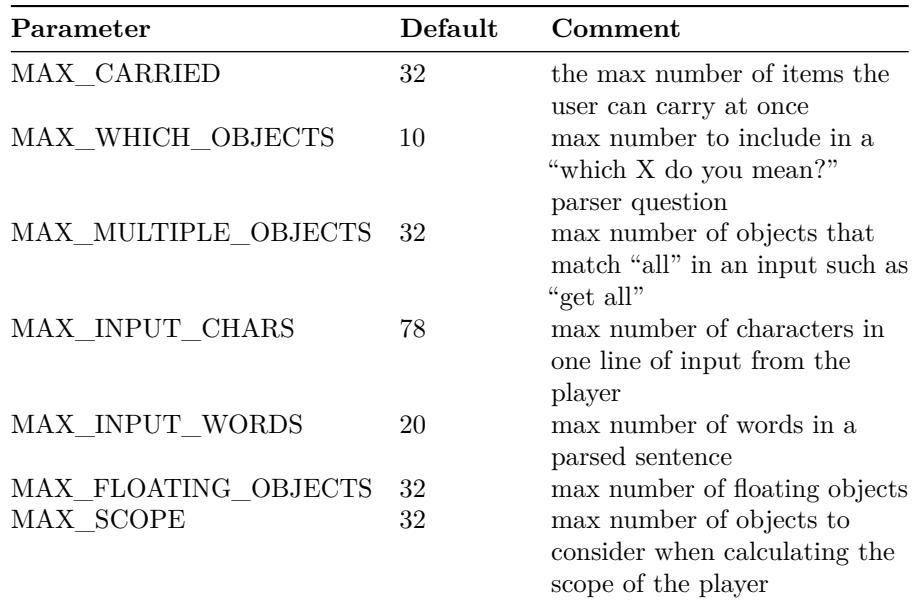

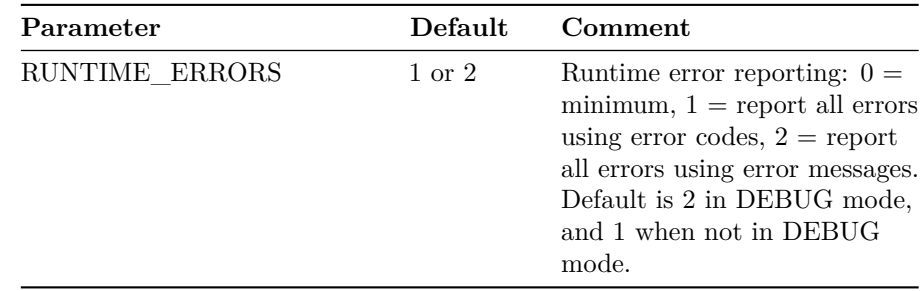

### <span id="page-18-0"></span>**Abbreviations**

PunyInform can use a set of standard abbreviations to make strings more compact. If you want to provide your own abbreviations, define the constant CUSTOM\_ABBREVIATIONS in your game. Keep in mind that you need to compile with the "-e" flag to make the compiler use abbreviations.

## <span id="page-18-1"></span>**Limitations for z3**

If you want to compile a game to z3 format, this is what you need to keep in mind:

- A game can use no more than 30 common properties. PunyInform defines 27 common properties (28 if OPTIONAL\_FULL\_DIRECTIONS is defined).
- A game can use no more than 32 attributes. PunyInform defines 28 attributes (29 if OPTIONAL\_FULL\_SCORE is defined).
- Arrays in common properties can only hold four values. Arrays in individual properties however, can hold 32 values.
- When using message passing (like "MyBox.AddWeight $(5)$ "), no more than one argument may be passed. (In regular Inform, message passing doesn't work at all in z3.)
- Dynamic object creation and deletion can not be used.
- If you need more than four names for an object in a z3 game, give it a parse\_name routine.
- The room name printed on the statusline is always the object name string. It can't be overridden with short\_name in a class or in the same object. Read below for a possible workaround.

IMPORTANT: Currently, there is a bug in the compiler which corrupts objects which have common property arrays of length  $> 4$  in z3 games.

When the player is inside an object, in a z5 game, the library will print the name of the object on the statusline, in definite form ("The box"). In a z3 game, the object name string will be printed as-is, typically like "box". This behavior in z3 games is part of the Z-machine specification so it's nothing that the game or the library can change. If you want a z3 game to print a different name for when the player is inside the object, you can set the object name string to the desired name, and override it with short\_name for all other uses, like this:

Object box "The box" with short name "box" has container openable enterable;

## <span id="page-19-0"></span>**Properties**

A property can be used to store a 16-bit value, or an array of values. In z5, a property array can hold up to 32 values. In z3, a property array can only hold 4 values if it is in a common property but 32 values if it is in an individual property.

If a property is declared as additive, the values for an object are concatenated with the values of its class, if any, and put into an array.

A property can either be common or individual. Common properties are a little faster to access and use a little less memory than individual properties. A z5 or z8 game can use a maximum of 62 common properties, while a z3 game can use a maximum of 30 common properties. PunyInform uses 27 common properties, so if you're building a z3 game, you can only add three common properties. If you specify OPTIONAL\_FULL\_DIRECTIONS, PunyInform uses 28 common properties. The value of a common property can always be read, but it can only be written if it has been included in the object declaration. If you don't include it, there is no memory allocated to store a value. If you read the value of such a property, you just get the default value (typically 0).

A common property is created by declaring it with

Property *propertyname*;

To access a property, you write object.\_propertyname\_, like this:

Dog.description = "The dog looks sleepy.";

To check if an object has a value for a property (to see if it can be written if it is a common property or to see if it can be read or written if it is an individual property, use *provides*:

If(Dog provides description) ...

## <span id="page-20-0"></span>**Extensions**

PunyInform keeps the library code size down by only providing the most fundamental functionality by default, but ships with several extensions which can easily be added to games.

### <span id="page-20-1"></span>**flags**

Flags is a mechanism for keeping track of story progression. If you choose to use flags, four procedures with a total size of about 165 bytes are added to the story file. Also, an eight byte array is added to static memory, and one byte is added to dynamic memory for every eight flags. All in all this is a very memory-efficient way of keeping track of progress.

If you want to use flags, after including globals.h, set the constant FLAG\_COUNT to the number of flags you need, and then include ext\_flags.h.

You then specify a constant for each flag, like this:

Constant F\_FED\_PARROT 0; ! Has the parrot been fed? Constant F\_TICKET\_OK 1; ! Has Hildegard booked her plane tickets? Constant F\_SAVED\_CAT 2; ! Has the player saved the cat in the tree?

You get the idea – you give each flag a symbolic name so it's somewhat obvious what it does. Note that the first flag is flag  $\#0$ , not flag  $\#1$ .

Setting a flag on or off means calling the routine  $SetFlag(flag#)$  or  $ClearFlag(flag#)$ 

To indicate that the player has saved the cat, call SetFlag(F\_SAVED\_CAT), and to turn off that flag, call ClearFlag(F\_SAVED\_CAT).

Testing a flag is accomplished by calling FlagIsSet or FlagIsClear. So if you have a piece of code that should only be run if the parrot has been fed, you would enclose it in an if(FlagIsSet(F\_FED\_PARROT)) { ... }; statement.

Naturally, you can test if a flag is clear by calling FlagIsClear instead.

### <span id="page-21-0"></span>**cheap\_scenery**

This library extension provides a way to implement simple scenery objects which can only be examined, using just a single object for the entire game. This helps keep both the object count and the dynamic memory usage down. For z3 games, which can only hold a total of 255 objects, this is even more important. To use it, include ext\_cheap\_scenery.h after globals.h. Then add a property called cheap\_scenery to the locations where you want to add cheap scenery objects. You can add up to ten cheap scenery objects to one location in this way. For each scenery object, specify, in this order, one adjective, one noun, and one description string or a routine to print one. Instead of an adjective, you may give a synonym to the noun. If no adjective or synonym is needed, use the value 1 in that position.

Note: If you want to use this library extension in a Z-code version 3 game, you must NOT declare cheap\_scenery as a common property, or it will only be able to hold one scenery object instead of ten. For z5 and z8, you can declare it as a common property if you like, or let it be an individual property.

If you want to use the same description for a scenery object in several locations, declare a constant to hold that string, and refer to the constant in each location.

Before including this extension, you can also define a string or routine called SceneryReply. If you do, it will be used whenever the player does something to a scenery object other than examining it. If it is a string, it is printed. If it is a routine it is called. If the routine prints something, it should return true, otherwise false.

If constant DEBUG is defined, the extension will complain about programming mistakes it finds in the cheap\_scenery data in rooms. Without DEBUG, it will keep silent.

Note: If you include this extension, you must either declare cheap\_sceneryas a common property, or use it as an individual property in at least one object, or you will get a compilation error (No such constant as "cheap\_scenery").

Example usage:

```
[SceneryReply;
Push:
    "Now how would you do that?";
default:
    rfalse;
```

```
Include "ext_cheap_scenery.h";
Constant SCN_WATER = "The water is so beautiful this time of year,
                      all clear and glittering.";
[SCN_SUN;
   deadflag = 1;"As you stare right into the sun, you feel a burning sensation
   in your eyes. After a while, all goes black. With no eyesight,
   you have little hope of completing your investigations.";
];
Object RiverBank "River Bank"
   with
        description "The river is quite wide here. The sun reflects
        in the blue water, the birds are flying high up above.",
        cheap_scenery
            'blue' 'water' SCN_WATER
            'bird' 'birds' "They seem so careless."
            1 'sun' SCN_SUN,
   has light;
```
### <span id="page-22-0"></span>**quote\_box**

];

This is an extension to let games show a simple quote box. For z5+ games, the extension will try to center the quote box on the screen, by reading the screen width reported by the interpreter in the header.

For z3, this information is not available. Instead, it can do it two ways: 1. The game programmer tells the extension to assume the screen has a certain width and the extension uses this information to center the quote box. 2. The game programmer tells the extension to just indent the quote box a fixed number of characters.

To use (1), set the constant QUOTE\_V3\_SCREEN\_WIDTH to the desired width, which has to be  $> 6$ .

To use (2), set the constant QUOTE\_V3\_SCREEN\_WIDTH to the desired number of characters to indent by, which must be in the range 0-6.

By default, method (2) will be used, with 2 characters of indentation.

To display a quote box, create a word array holding the number of lines, the number of characters in the longest line, and then a string per line, and call QuoteBox with the array name as the argument.

#### 22

```
Include "ext_quote_box.h";
Array quote_1 \leftarrow 5 35
"When I die, I want to go peacefully"
"in my sleep like my grandfather."
"Not screaming in terror, like the"
"passengers in his car."
" -- Jack Handey";
!
[AnyRoutine;
  QuoteBox(quote_1);
];
```
#### <span id="page-23-0"></span>**menu**

This is an extension to let games show a menu of text options (for instance, when producing instructions which have several topics, or when giving clues). This can be done with the DoMenu routine, which is very similar to the DoMenu in the standard Inform library. In version 3 mode it will create a simple text version instead because of technical limitations.

A common way of using DoMenu is from a "help" verb, which can be declared like so:

```
Include "ext_menu.h";
! add HelpItem, HelpMenu and HelpInfo here
[ HelpSub;
    DoMenu(HelpItems, HelpMenu, HelpInfo);
];
```
Verb 'help' \* -> Help;

Below is how DoMenu was described in the *Inform Designer's Manual, 3rd edition*.

### <span id="page-23-1"></span>**Extract from DM3**

Here is a typical call to DoMenu:

DoMenu("There is information provided on the following:^

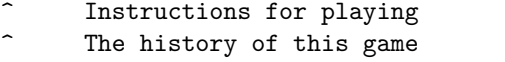

Credits<sup>^</sup>", HelpMenu, HelpInfo);

Note the layout, and especially the carriage returns.

The second and third arguments are themselves routines. (Actually the first

argument can also be a routine to print a string instead of the string itself, which might be useful for adaptive hints.) The HelpMenu routine is supposed to look at the variable menu\_item. In the case when this is zero, it should return the number of entries in the menu (3 in the example). In any case it should set item\_name to the title for the page of information for that item; and item\_width to half its length in characters (this is used to centre titles on the screen). In the case of item 0, the title should be that for the whole menu.

The second routine, HelpInfo above, should simply look at menu item (1 to 3) above) and print the text for that selection. After this returns, normally the game prints "Press [Space] to return to menu" but if the value 2 is returned it doesn't wait, and if the value 3 is returned it automatically quits the menu as if Q had been pressed. This is useful for juggling submenus about. Menu items can safely launch whole new menus, and it is easy to make a tree of these (which will be needed when it comes to providing hints across any size of game).

# <span id="page-25-0"></span>**Appendix A: List of Routines**

PunyInform defines both public and private routines. The private routines are prefixed with an underscore (for example, \_ParsePattern) and should not be used by a game developer. The public routines do not have this prefix, and are for general use. Most of the public routines work the same, or in a very similar manner, to corresponding routines in DM4, but PunyInform also offers a few extra routines not available in Inform. All public routines are listed below in this section.

## <span id="page-25-1"></span>**Library Routines**

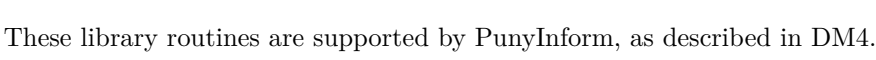

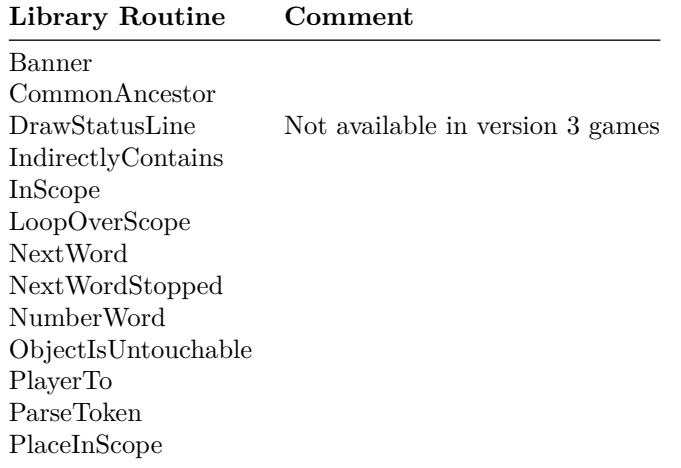

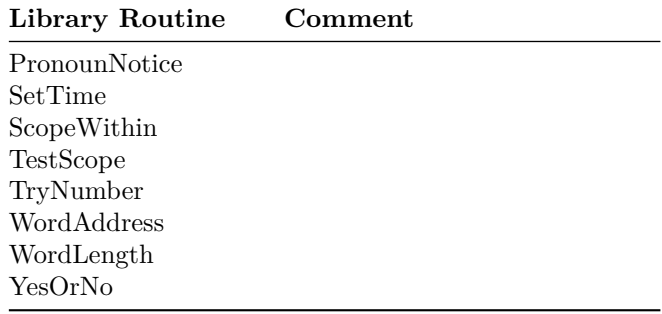

## <span id="page-26-0"></span>**Entry Point Routines**

These entry point routines are supported by PunyInform, as described in the DM4.

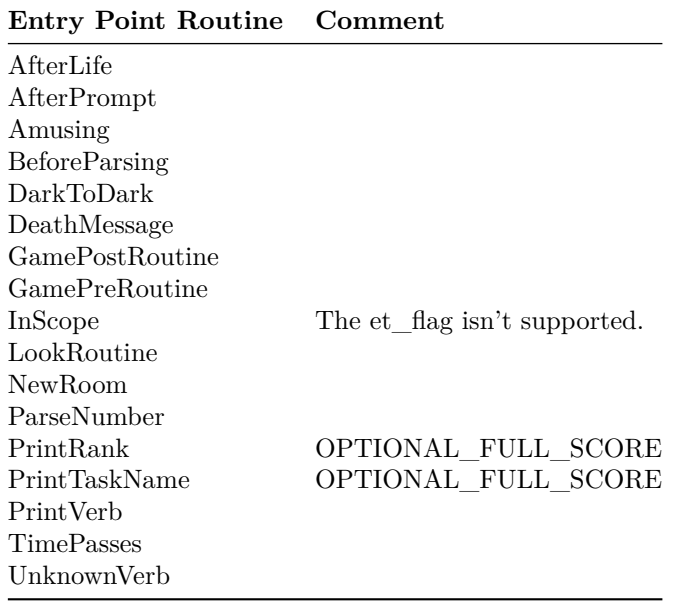

These entry point routines are not supported

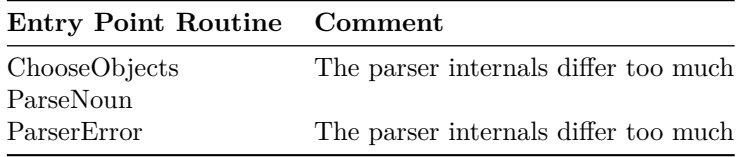

## <span id="page-27-0"></span>**Additional Public Routines**

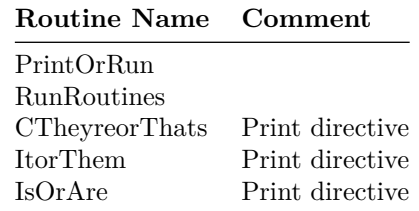

## <span id="page-27-1"></span>**PunyInform Public Routines**

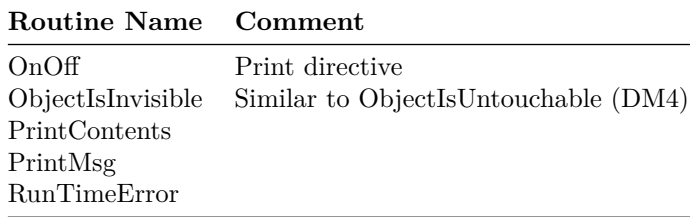

# <span id="page-28-0"></span>**Appendix B: List of Properties**

These are the properties defined by the library:

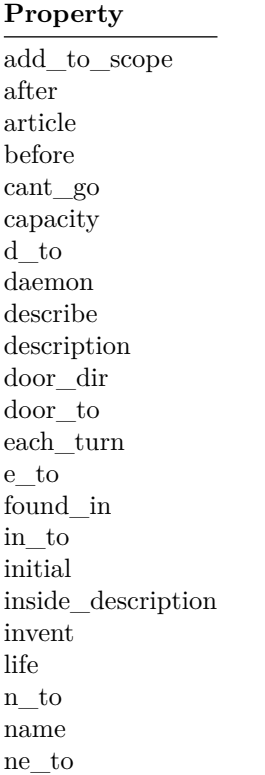

#### **Property**

number nw\_to orders out\_to parse\_name react\_after react\_before s\_to se\_to short\_name sw\_to time\_left time\_out u\_to w\_to when\_closed when\_off when\_on when\_open with\_key

The properties articles, grammar, list\_together, plural and short\_name\_indef, which are supported by the Inform 6 library, are not supported by PunyInform.

The with\_key property can also hold a routine. The routine should return false or the object id of the key that fits the lock. When this routine is called, second holds the object currently being considered as a key. This can be used to allow multiple keys fit a lock.

# <span id="page-30-0"></span>**Appendix C: List of Attributes**

These attributes are the same as in DM4.

### **Attribute**

absent animate clothing concealed container door edible enterable female general light lockable locked moved neuter on open openable pluralname proper scenery static supporter switchable

### **Attribute**

talkable transparent visited workflag worn

These attributes are used in the Inform standard library and are listed in DM4, but are not used in PunyInform.

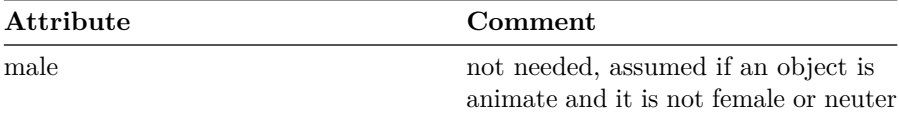

# <span id="page-32-0"></span>**Appendix D: List of Variables**

These variables are the same as in DM4.

### **Variable**

action actor consult\_from consult\_words deadflag herobj himobj inp1 inp2 inventory\_stage itobj keep\_silent location lookmode num\_words parsed\_number parser\_action real\_location scope\_stage score second special\_number verb\_word verb\_wordnum

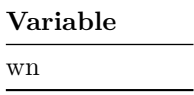

These variables are PunyInform only.

 $\overline{\phantom{0}}$ 

#### **Variable**  $\equiv$

These variables are used in the Inform standard library and are listed in DM4, but are not used in PunyInform.

#### **Variable**

c\_style et\_flag listing\_together lm\_n lm\_o notify\_mode parser\_one parser\_two scope\_reason standard\_interpreter the\_time vague\_object

# <span id="page-34-0"></span>**Appendix E: List of Constants**

These constants are the same as in DM4.

#### **Constant Name**

AMUSING\_PROVIDED GPR\_FAIL GPR\_MULTIPLE GPR\_NUMBER GPR\_PREPOSITION GPR\_REPARSE Headline MAX\_CARRIED MAX\_SCORE MAX\_TIMERS NUMBER\_TASKS OBJECT\_SCORE ROOM\_SCORE SACK\_OBJECT Story TASKS\_PROVIDED

These constants are used in the Inform standard library and are listed in DM4, but are not used in PunyInform. Most of them are parser specific for the standard lib, and the PunyInform parser works differently.

#### **Constant Name**

ANIMA\_PE ASKSCOPE\_PE CANTSEE\_PE DEATH\_MENTION\_UNDO EACHTURN\_REASON ELEMENTARY\_TT EXCEPT\_PE ITGONE\_PE JUNKAFTER\_PE LOOPOVERSCOPE\_REASON MMULTI\_PE MULTI\_PE NO\_PLACES NOTHELD\_PE NOTHING\_PE NUMBER\_PE PARSING\_REASON REACT\_AFTER\_REASON REACT\_BEFORE\_REASON SCENERY\_PE SCOPE\_TT STUCK\_PE TALKING\_REASON TESTSCOPE\_REASON TOOFEW\_PE TOOLIT\_PE UPTO\_PE USE\_MODULES VAGUE\_PE VERB\_PE

# <span id="page-36-0"></span>**Appendix F: Grammar**

Here are the standard verbs defined in the library.

#### **Verbs**

answer say shout speak ask attack break crack destroy climb scale close cover shut cut chop prune slice dig drink sip swallow drop discard throw eat enter cross examine x exit out outside fill get give feed offer pay go run walk insert inventory inv i jump hop skip leave listen hear lock look l open uncover unwrap pick

### **Verbs**

pull drag push clear move press shift put read remove rub clean dust polish scrub search shed disrobe doff show display present sit lie smell sniff stand switch take carry hold tell tie attach fasten fix touch feel fondle grope turn rotate screw twist unscrew unlock wait z wear don

This set of extended verbs are not included by default, but can be added by defining OPTIONAL\_EXTENDED\_VERBSET.

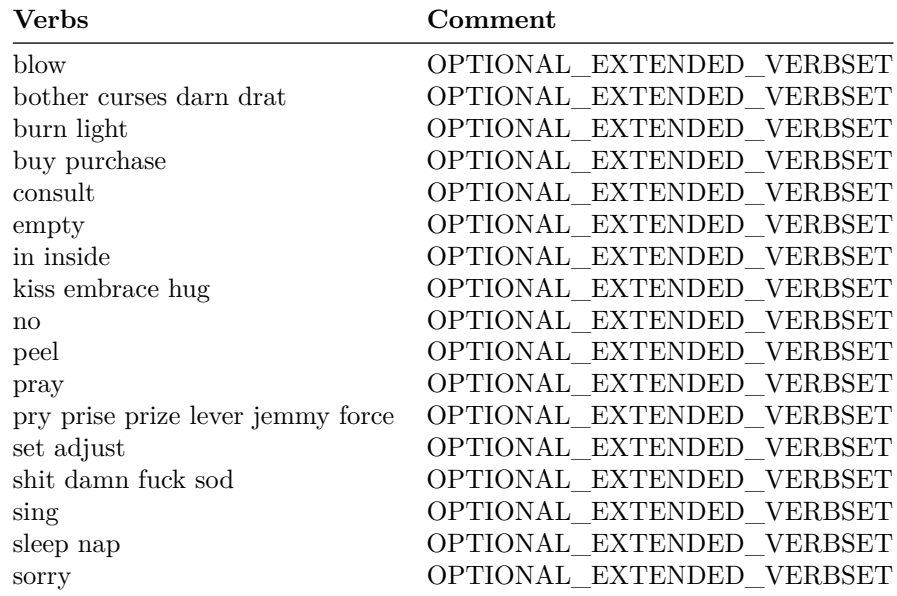

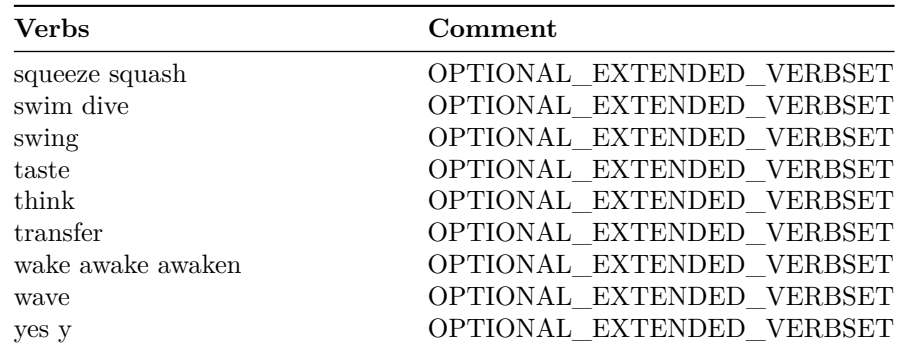

This set of PunyInform debug verbs are not included by default, but can be added by defining DEBUG.

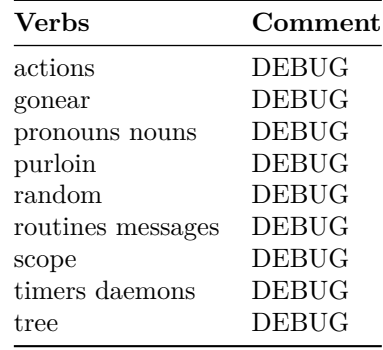

These debug verbs defined in the library are not supported by PunyInform.

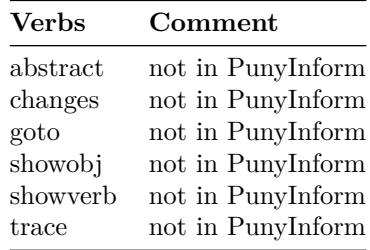

These are the meta verbs. Some are only included when OPTIONAL\_EXTENDED\_METAVERBS is defined, and some are not defined if NO\_PLACES is defined.

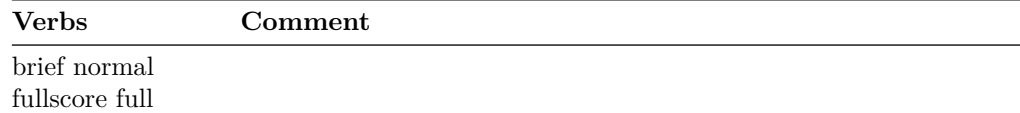

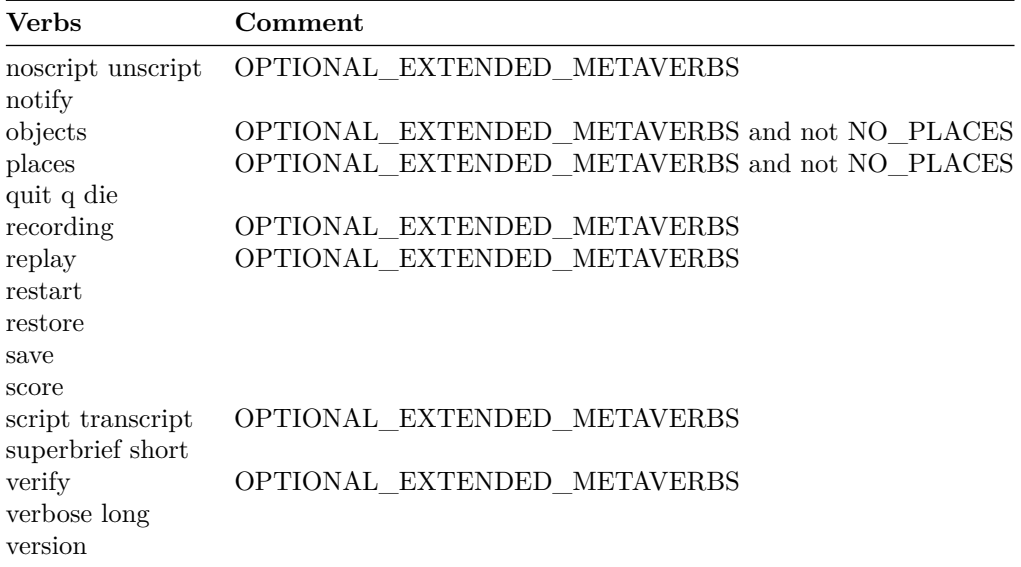